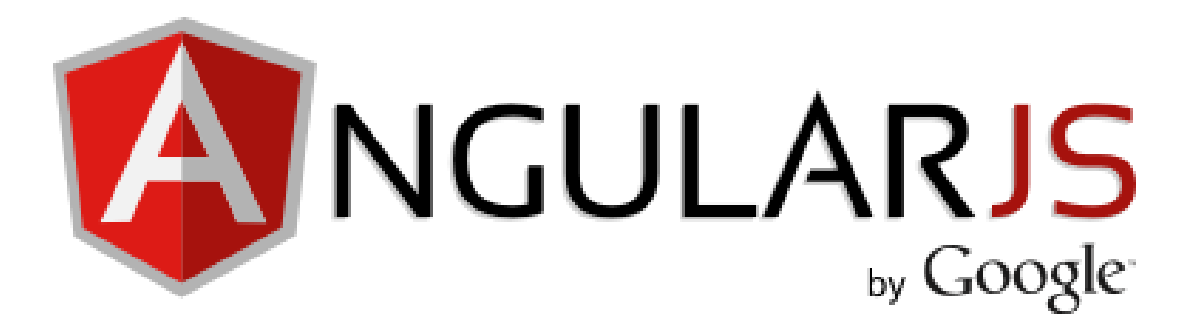

### 3 Days Training Program

# What is AngularJS?

- A JavaScript framework for creating dynamic web applications
- Open Source
	- GitHub:<https://github.com/angular/angular.js>
	- **MIT License**
- Uses jQuery
	- jQuery 1.7.1 or above
	- jQLite

### **MVC**

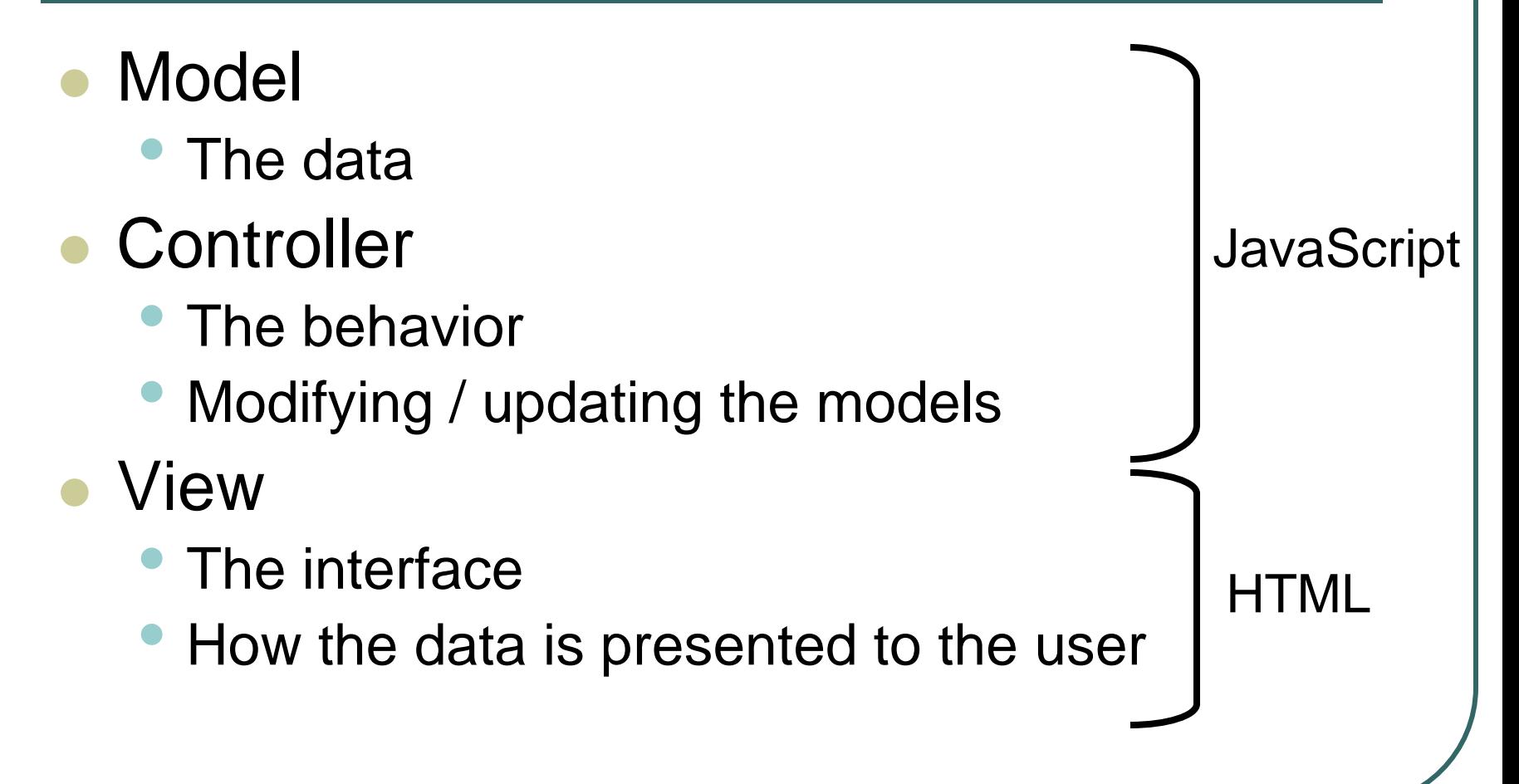

### Data Binding

- Views are declarative
	- The structure of the interface
- Controllers do not need to directly manipulate the view
	- Changes in the models / data are automatically reflected in the view
	- Updates are managed by the frameworks

## Sample Application

### GitHub:

• [https://github.com/christophertfoo/AngularSa](https://github.com/christophertfoo/AngularSample) [mple](https://github.com/christophertfoo/AngularSample)

#### Views

- Make use of special ng attributes (directives) on the HTML elements
	- ng-app
		- Determines which part of the page will use AngularJS
		- If given a value it will load that application module
	- ng-controller
		- Determines which Javascript Controller should be used for that part of the page
	- ng-model
		- Determines what model the value of an input field will be bound to
		- Used for two-way binding

#### Views

#### More ng directives

- ng-if="<model expression>"
	- Inserts HTML element if expression is true
	- Does not insert element in the DOM if it is false
- ng-repeat="<variable> in <array>"
	- Repeats the HTML element for each value in the array
	- Also a key-value pair version for JSON objects
		- "(<key>, <value>) in <JSON>"

#### Views

# {{ }}

- Angular expressions
	- Like JavaScript expressions except:
		- Evaluated in the current scope (see Controllers later on), not the global window
		- More forgiving to undefined and null errors
		- No control statements: conditionals, loops, or throw
- Insert model values directly into the view

### Controller

- Function that takes at least one parameter: \$scope
	- Function is a constructor
	- Ex:
		- function MyCtrl(\$scope) { … }
	- We will see a different way of creating a controller constructor later
- \$scope
	- JavaScript object
	- Contains data (i.e. models) and methods (i.e. functions)
	- Can add own properties
		- $$scope<$ my new property $>$  =  $\lt$ value $>$ ;

#### Controller

#### Dependency Injection

- Pass the modules and services that you need as parameters
- In the previous case \$scope is a service that will be injected
- Can be passed as an array of strings to the controller function as well
	- Prevents errors when performing minification
- Other useful services
	- \$http
		- Used to handle Ajax calls
		- Wrappers around jQuery

### Controller

- Typically also contains module loading
- angular.module(<name>, [<dependencies>]);
	- Creates a module with the given name
	- This module can then be configured
	- Ex.
		- var myApp = angular.module('myApp', []);

myApp.controller('MyCtrl', function(\$scope) { … });

```
myApp.controller('OtherCtrl', ['$scope', '$http', 
function($scope, $http) { ... });
```
#### Models

- **Properties on the Controller's \$scope** object
- Standard JavaScript values

#### Modules

- Can be used to separate the application into parts
- Application module can include the other modules by listing them as dependencies

#### Modules

var myControllers = angular.module('myControllers', []);

// Add controllers to the module myControllers.controller(…);

var myApp = angular.module('myApp', ['myControllers']);

#### **More**

#### You can do a lot more with AngularJS

- Custom directives
	- <http://docs.angularjs.org/guide/directive>
- **Filters** 
	- [http://docs.angularjs.org/guide/dev\\_guide.templates.filter](http://docs.angularjs.org/guide/dev_guide.templates.filters) [s](http://docs.angularjs.org/guide/dev_guide.templates.filters)
- To learn more:
	- Tutorial: <http://docs.angularjs.org/tutorial>
	- Documentation:

<http://docs.angularjs.org/guide/overview>

### Thank you for listening!

Questions / Comments?

- Use different views for different URL fragments
- Makes use of template partials
	- Templates that are not a whole web page (i.e. part of a page)
	- Used in conjunction with the ng-view directive
		- ng-view determines where the partial will be placed
		- Can only have one ng-view per page

- Enable by injecting the \$routeProvider
	- myApp = angular.module('myApp', ['ngRoute']);

```
myApp.config(['$routeProvider', function($routeProvider) { … }]);
```
- \$routeProvider.when(<path>, {<route>});
	- Defines a new route that uses the given path
	- The path may have parameters
		- Parameters start with a colon (':')
		- Ex
			- '/user/:userId'
	- Typical route fields:
		- controller = The name of the controller that should be used
		- $templated$  = A path to the template partial that should be used
- \$routeProvider.otherwise({<route>});
	- Typical route fields:
		- redirectTo: '<path>'
- API: [http://docs.angularjs.org/api/ngRoute.\\$routeProvider](http://docs.angularjs.org/api/ngRoute.$routeProvider)

#### URL parameters

- To access the parameters in the URL, use the \$routeParams service
- The \$routeParams object will have a field with the same name as the parameter
- $\bullet$  Ex.
	- \$routeParams.userId

#### • Paths default to Hashbang mode

- Example URL.
	- http://www.mysite.com/#/users
- Can use HTML 5 mode by configuring the **\$locationProvider** 
	- Ex.
		- // Inject \$locationProvider into the module using config

\$locationProvider.html5Mode(true);

- Example URL:
	- http://www.mysite.com/users